(本文档为比赛过程中调试无线芯片 NRF24L01 的各种问题及一些分析,后附有相应代码, 经过了 IAR4.21A 的测试, 在头文件中有相关引脚的定义, 移植较为方便。如若有时间, 将 会整理出更加详细的文档。Coolouba 2010-7-15)

首先,要了解清楚各个寄存器的复位值,还有那些寄存器的设置很重要。

实验中通常用 P0 通道作为实验通道, 此时应该将 AUTO ACK 全部关掉, 不是简单屏蔽 掉 SPI\_RW\_Reg(WRITE\_REG + EN\_AA, 0x01);就可以了,因为 EN\_AA 的复位值为全 1, 即全部 打开自动确认;正确的做法是 SPI\_RW\_Reg(WRITE\_REG + EN\_AA, 0x00);在实验中发现使用 P0 通道发送和接收时不能使能自动 ACK, 猜想可能是因为 P0 也是自动 ACK 的接收通道造成, 有待实验验证。

发送模式的配置和接收模式的配置基本相当,但接收端一定要配置接收有效数据,即执 行 SPI\_RW\_Reg(WRITE\_REG + RX\_PW\_P0,?);问号代表有效数据个数;因为 RX\_PW\_Px 寄存器 的复位值为 0, 而 0 代表不合法设置。

 P0 通道的接收地址能全部修改,P1 的地址也能全部修改,而其它通道的地址不能全部 修改,只能修改最低字节,而高四字节与 P1 相同,在使用其它通道时应当注意。

实验中(P0 通道, 无自动确认)接收端收到数据, 状态寄存器为 0X40, 4 代表 RX\_DR 置位,1 到 4 位为 0000,代表 P0 收到数据。当重复接收到数据时,发现只有上电伊始接收 端出来的状态为 0x40,而后全为 0x00 (当接收到数据后用了写状态寄存器以复位标志位), 根据用来指示 P0 通道的 1 到 4 位是 0000 为正确值, 怀疑其实是收到数据了的; 冲洗了接 收寄存器后,每次都能正确显示状态 0x40;

2010-6-9 20:15

实验验证了,在每次接收到数据后将数据读出,不用冲洗数据,状态标志也能正常置位。 联想到 FIFO, 怀疑有些读取操作被忽略了。

2010-6-9 20:19

翻出了上次比赛用 51 调试时总结的一个东西:

不小心的发现,恰好网上看见有人在问这个。STATUS 和 FIFO\_STATUS 两个寄存器中都有 TX\_FIFO 标志位, 其值与冲洗寄

<mark>存器和发送状况有关,下面是实验结果。(没有接收端,则 EN\_AA 数据没发出)。都 1:22 了 0 ℃</mark>, 想说什么来着,哦, 其实还早嘛。

EN\_AA: (发送不成功,若不冲洗,数据保留,否则数据清除)

不 BLUSH TX STATUS 中 TX\_FULL 1 , FIFO\_STATUS 中 TX\_FULL 1; BLUSH TX STATUS  $+$  TX FULL 0, FIFO STATUS  $+$  TX EMPTY 1;

dis EN AA: (发送成功, 虽然收不到, 数据都被清除了)

不 BLUSH\_TX STATUS 中 TX\_FULL 0 , FITO\_STATUS 中 TX\_EMPTY 1; BLUST TX STATUS  $+$  TX FULL 0 , FIFO STATUS  $+$  TX EMPTY 1;

突然看见读出来的数据有点问题,datasheet 上说读取接收寄存器后,FIFO 自动清除, 但实际上好像并不是这样。

发现还是以前那个问题,没有解决,每次发送都要配置发送模式,每次接收也要配置接 收模式,按照数据手册的说法,待机下寄存器的值不变,那就范不着每次都配置一下。

2010-6-9 23:55

尝试不在每次发送前都配置所有寄存器,而是拉低 CE 后在置为高,发现还是不行。怀 疑是某个寄存器在接收到数据之后复位了,有可能是发送装载数据的寄存器。

2010-6-9 0:08

尝试了重新装载数据,发现仍然不能正常接收。

## 2010-6-9 0:18

对于网上通用的 IO 模拟 SPI 的驱动程序,装在发射数据不能在 TX\_MODE()外执行, 虽 然那样做后发送端状态寄存器发送位能置位,但接收端不能收到数据,怀疑与 CE 信号有关。 2010-7-11 20:47

实验证明,的确是 CE 信号没有处理所致上述问题。在执行装载数据前置低 CE,装载后 置高 CE,能正常发送数据,但是丢包严重。后在置高 CE 后添加延时,问题解决。由此联想 到从前调试时出现的发送数据都要重新配置 TX\_MODE(),怀疑是其他操作时混乱了 CE 信号。 2010-7-11 20:58

尝试在只配置一次 TX\_MODE(),然后每次发射前都重新配置 CE,也不能重复发射,这 样否决了上述疑点。

## 2010-7-11 21:16

问题找到了, 就是在于 CE 信号。该例程中 TX\_MODE()最后置高 CE, 启动发射, 所以每 次都要执行 TX\_MODE()才能发射。TX\_MODE()外装载数据后置高 CE 就能发射, 而不需要重 新配置 TX\_MODE()中所有函数。

## 2010-7-11 21:33

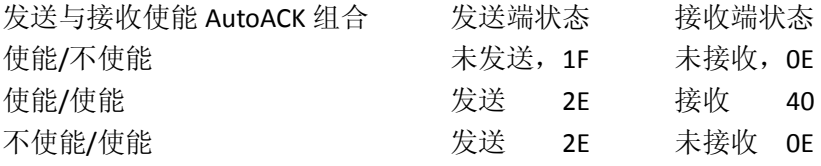

2010-7-11 22:08

NRF24L01SPI.H

#ifndef \_BYTE\_DEF\_ #define \_BYTE\_DEF\_ #endif /\* \_BYTE\_DEF\_ \*/ typedef unsigned char uchar; typedef unsigned int uint; /\*\*\*\*\*\*\*\*\*\*\*\*\*\* FUNCTION's PROTOTYPES \*\*\*\*\*\*\*\*\*\*\*\*\*\*\*\*/ #define PORT P1OUT #define PDIR P1DIR #define PIN P1IN #define BIT(x)  $(1 \lt < (x))$ #define CE 6 //P1.3 #define CSN 5 #define CLK 3 #define MOSI 1 #define MISO 2 #define IRQ 4 /\*\*\*\*\*\*\*\*\*\*\*\*address width and Pload width\*\*\*\*\*\*\*\*\*\*\*\*\*\*\*\*\*\*/ #define TX\_ADR\_WIDTH 5 5 // 5 bytes TX(RX) address width #define TX\_PLOAD\_WIDTH 5 // 1 bytes TX payload //\*\*\*\*\*\*\*\*\*\*\* SPI(nRF24L01) commands \*\*\*\*\*\*\*\*\*\*\*\*\*\*\*\*\*\*\*\*\*/ #define READ\_REG 0x00 // Define read command to register #define WRITE\_REG 0x20 // Define write command to register

#define RD\_RX\_PLOAD 0x61 // Define RX payload register address

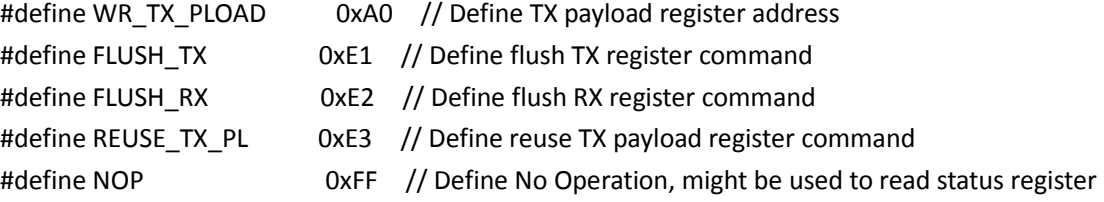

## /\*\*\*\*\*\*\*\*\*\*\* SPI(nRF24L01) registers(addresses) \*\*\*\*\*\*\*\*\*\*\*\*\*\*\*/

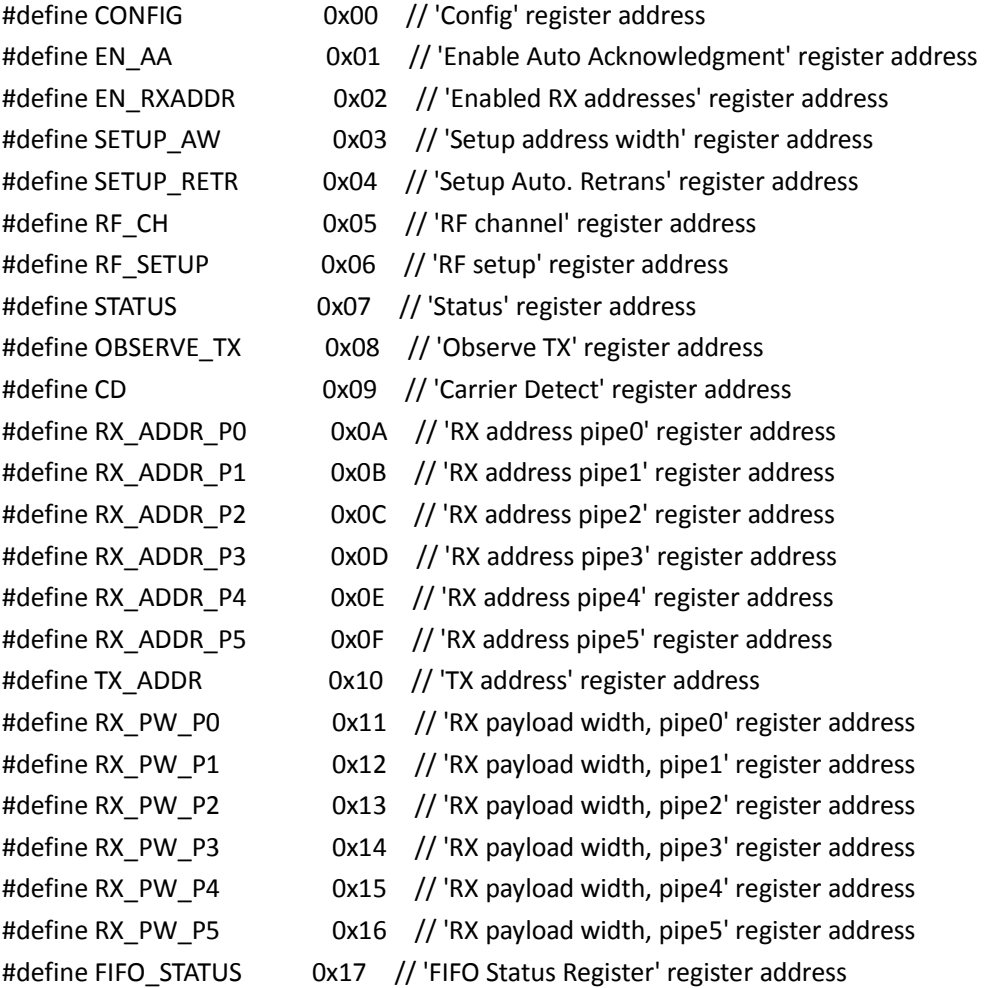

/\*\*\*\*\*\*\*\*\*\*\*\*\*\*\*\*nrf24l01 fuctions \*\*\*\*\*\*\*\*\*\*\*\*\*\*\*\*\*\*/

void NRF24L01IO\_initial(); uchar SPI\_RW(uchar byte); uchar SPI\_RW\_Reg(uchar reg, uchar value); uchar SPI\_Read(uchar reg); uchar SPI\_Read\_Buf(uchar reg, uchar \*pBuf, uchar bytes); uchar SPI\_Write\_Buf(uchar reg, uchar \*pBuf, uchar bytes); void RX\_Mode(void);

void TX\_Mode(void);

NRF24L01.C #include <msp430xxxx.h> #include "NRF24L01.H"

typedef unsigned char uchar;

```
uchar rx_buf1[TX_PLOAD_WIDTH]; 
uchar tx_buf1[TX_PLOAD_WIDTH]={0x33,0x44,0x55,0x66,0x77}; 
//THE 0 FOR TRANSMISSION 
uchar TX_ADDRESS[TX_ADR_WIDTH] = {0x34,0x43,0x10,0x10,0x01}; // Define a static
TX address ;
```

```
///////////////端口初试化//////////////////////////// 
void NRF24L01IO initial()
{ 
    PDIR |= BIT(CSN) + BIT(CE) + BIT(CLK) + BIT(MOSI); 
  PORT &=~BIT(CE); //CHIP DISABLEPORT |= BIT(CSN); \frac{1}{2} | BIT(CSN); \frac{1}{2} | BIT(CSN); \frac{1}{2} | BIT(CSN); \frac{1}{2} | BIT(CSN); \frac{1}{2} | BIT(CSN); \frac{1}{2} | BIT(CSN); \frac{1}{2} | BIT(CSN); \frac{1}{2} | BIT(CSN); \frac{1}{2} | BIT(CSN); \frac{1}{OPERATION 
  PORT &=~BIT(CLK); //CLK IS LOW
```

```
}
```

```
/////////////////////////读写操作///////////////////////////////////// 
uchar SPI_RW(uchar byte) 
{ 
     uchar bit_ctr; 
         PORT &=\sim(BIT(CLK));
     for(bit_ctr=0;bit_ctr<8;bit_ctr++) // output 8-bit 
     {
```

```
 if(byte & 0x80) 
       PORT |= BIT(MOSI); 
             else 
 { 
            PORT &= ~(BIT(MOSI)); \frac{1}{2} // output 'byte', MSB to MOSI
 } 
      byte = (byte << 1); \frac{1}{2} // shift next bit into MSB..
      PORT |=BIT(CLK); // Set clk high..
              if(PIN&(BIT(MISO))) 
      byte |= BIT0; \frac{1}{2} // capture current MISO bit
              else 
 { 
             byte &=~BIT0; 
 } 
      PORT &=~BIT(CLK); \frac{1}{1} set clk low
   } 
      PORT &=~(BIT(MOSI)); //PULL DOWN THE MOSIreturn(byte); \sqrt{ } // return read byte
```

```
/////////////////////读写寄存器///////////////////////////////////////////// 
uchar SPI_RW_Reg(uchar reg, uchar value)
```

```
{ 
    uchar status; 
   PORT &=~BIT(CSN); \frac{1}{2} // CSN low, init SPI transaction
   status = SPI_RW(reg); // select register
   SPI_RW(value); \frac{1}{2} // ..and write value to it..
   PORT |\text{=BIT(CSN)}; // CSN high again
   return(status); \frac{1}{2} // return nRF24L01 status byte
} 
/////////////////////////读一个字节从 24L01/////////////////////////////////////
```

```
uchar SPI_Read(uchar reg) 
{ 
      uchar reg_val;
```

```
communication...
```
}

PORT &=~BIT(CSN);  $\sqrt{2}$  // CSN low, initialize SPI

```
SPI_RW(reg); \frac{1}{2} // Select register to read from..
    reg_val = SPI_RW(0); \frac{1}{2} // ..then read registervalue
    PORT |=BIT(CSN); \sqrt{2} // CSN high, terminate SPI
communication 
    return(reg_val); determined a set of the control of the value of the value of the value of the value of the value
} 
/////////////////////////read RX payload, Rx/Tx address////////////////////////// 
uchar SPI_Read_Buf(uchar reg, uchar *pBuf, uchar bytes) 
{ 
     uchar status,byte_ctr; 
     PORT &=~BIT(CSN); // Set CSN low, init SPI tranaction 
    status = SPI_RW(reg); \frac{1}{2} // Select register to write to and read
status byte 
     for(byte_ctr=0;byte_ctr<bytes;byte_ctr++) 
       pBufferlet[byte ctr] = SPI RW(0); // Perform SPI_RW to read
byte from nRF24L01 
    PORT |=BIT(CSN); \frac{1}{2} // Set CSN high again
    return(status); // return nRF24L01 status byte 
} 
/////////////////////////write TX payload, Rx/Tx address///////////////////////////////// 
uchar SPI_Write_Buf(uchar reg, uchar *pBuf, uchar bytes) 
{ 
     uchar status,byte_ctr; 
    PORT &=~BIT(CSN); \left| \right\rangle Set CSN low, init SPI
tranaction 
   status = SPI_RW(reg); // Select register to write to and
read status byte 
    for(byte_ctr=0; byte_ctr<br/>s; byte_ctr++) // then write all byte in buffer(*pBuf)
        SPI_RW(*pBuf++); 
    PORT |\text{=BIT(CSN)}; // Set CSN high again
    return(status); // return nRF24L01 status 
byte 
}
```
/////////////////////////initializes one nRF24L01 device////////////////////////////////// /\*\*\*\*\*\*\*\*接收模式,包括写接收端地址、配置自动 ACK、接收通道使能、频道选择、接收 数据位数\*\*\*\*\*\*\*/ void RX\_Mode(void) {

PORT &=~BIT(CE);

SPI\_RW\_Reg(WRITE\_REG + CONFIG, 0x0f); // Set PWR\_UP bit, enable CRC(2 bytes) & Prim:RX. RX\_DR enabled..

 SPI\_Write\_Buf(WRITE\_REG + RX\_ADDR\_P0, TX\_ADDRESS, TX\_ADR\_WIDTH); // Use the same address on the RX device as the TX device

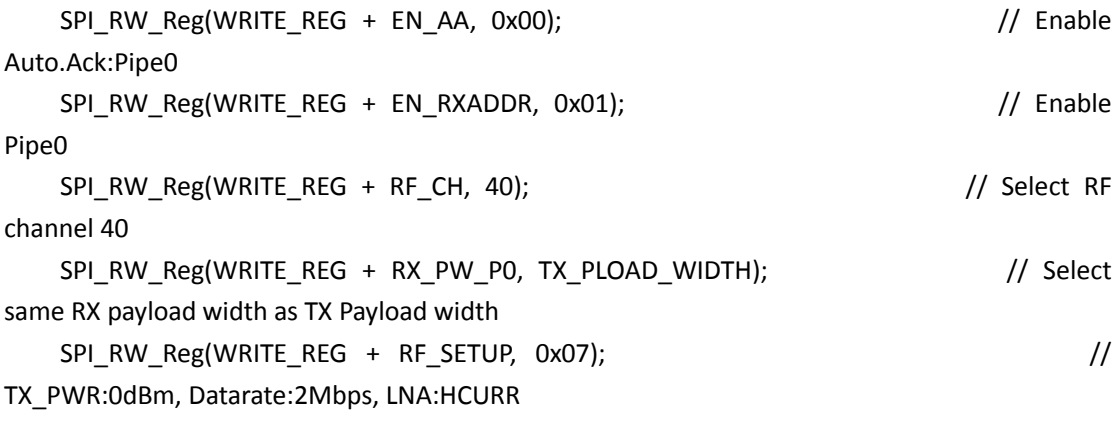

PORT  $|=BIT(CE)$ ; // Set CE pin high to enable RX device

 // This device is now ready to receive one packet of 16 bytes payload from a TX device sending to address

 // '3443101001', with auto acknowledgment, retransmit count of 10, RF channel 40 and datarate = 2Mbps.

}

///////////////////////TRANS FUNCTION/////////////////////////////////////////////////// /\*\*\*\*\*发送模式,写发送地址、用于自动 ACK 的接收通道地址、配置自动 ACK、接收通道使 能(接收 ACK 信号) \*\*\*\*\*\*\*/ void TX\_Mode(void) {

 unsigned int j; PORT &=~BIT(CE); SPI\_RW\_Reg(WRITE\_REG + CONFIG, 0x0e); // Set

PWR\_UP bit, enable CRC(2 bytes) & Prim:TX. MAX\_RT & TX\_DS enabled..

```
 SPI_Write_Buf(WRITE_REG + TX_ADDR, TX_ADDRESS, TX_ADR_WIDTH); // Writes 
TX_Address to nRF24L01 
   SPI_Write_Buf(WRITE_REG + RX_ADDR_P0, TX_ADDRESS, TX_ADR_WIDTH); // RX_Addr0
same as TX_Adr for Auto.Ack 
   SPI_Write_Buf(WR_TX_PLOAD, tx_buf1, TX_PLOAD_WIDTH); // Writes data
to TX payload 
    SPI_RW_Reg(WRITE_REG + EN_AA, 0x01); // Enable 
Auto.Ack:Pipe0 
    SPI_RW_Reg(WRITE_REG + EN_RXADDR, 0x01); // Enable 
Pipe0 
    //SPI_RW_Reg(WRITE_REG + SETUP_RETR, 0x1a); // 500us + 
86us, 10 retrans... 
   SPI_RW_Reg(WRITE_REG + RF_CH, 40); // Select RF
channel 40 
   SPI_RW_Reg(WRITE_REG + RF_SETUP, 0x07); //
TX_PWR:0dBm, Datarate:2Mbps, LNA:HCURR
```

```
//PORT |=BIT(CE);
      for(j=1000;j>0;j--);
```

```
}
```